## **Event Schedules**

## How to acknowledge certain sections on the FEI Online Schedule

You are the Organising Committee of a FEI Event and you would like to acknowledge a section or sub-section on your schedule?

You cannot submit your schedule to your National Federation because certain sections have not been acknowledged?

**Step 1:** Connect to the FEI Online Schedule Platform (<u>https://schedules.fei.org</u>) with your FEI credentials.

Step 2: On your Dashboard click on Details to open the schedule of your Event.

| El Schedules Dashboard      |                                     |                          |                                      |                   |           |             | BELL Jan<br>OC Sche | net (10217976)<br>Idule Admin |
|-----------------------------|-------------------------------------|--------------------------|--------------------------------------|-------------------|-----------|-------------|---------------------|-------------------------------|
| Dashboard                   |                                     |                          |                                      |                   |           |             |                     |                               |
| Upcoming events Past events |                                     |                          |                                      |                   |           |             |                     |                               |
| Upcoming events             |                                     |                          |                                      |                   |           |             |                     |                               |
| Venue                       | Discipline 💠                        | From / to 🔶              | Organising Committee 👙               | Schedule Admins 💠 | Status 💠  | Published 💠 | Comments 🔅          |                               |
| Oudkarspel NED CCI3*-L,     | CCI3*-S, CCI2*-L, CCIOP2-L Eventing | 02/04/2021<br>04/04/2021 | Stichting North Holland Horse Trials | BELL Janet        | OC (V0.1) |             |                     | Details                       |
|                             |                                     |                          | First Previous 1 Next Last           |                   |           |             |                     |                               |
|                             |                                     |                          |                                      |                   |           |             |                     |                               |

**Step 3:** To acknowledge a section or sub-section, click on **Acknowledge**.

## **Event Schedules**

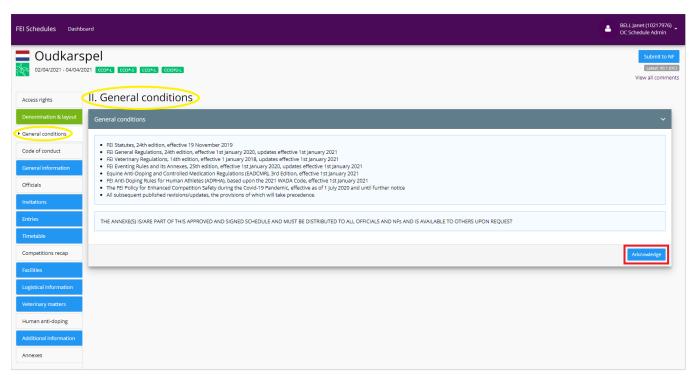

When a section or sub-section is in **blue**, it means that some information must be entered or some conditions must be acknowledged for the section to be validated.

**Step 4:** Once you have clicked on **Acknowledge**, the section or sub-section will then become green. You can click on the little arrow on the right hand side to open the relevant page again.

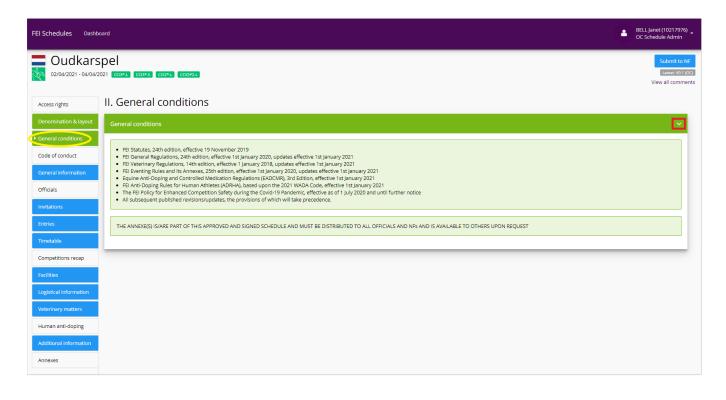

Page 2 / 3 (c) 2024 Fédération Equestre Internationale <usersupport@fei.org> | 2024-04-25 13:54 URL: https://howto.fei.org/content/34/219/en/how-to-acknowledge-certain-sections-on-the-fei-online-schedule.html

## **Event Schedules**

**Step 5:** If you try to submit the schedule to your National Federation and you have forgotten to acknowledge a sub-section or section, you will be notified in the pop-up window and the section will become **red**.

Click on **Acknowledge** for the sub-section and the section will become **green**.

| FEI Schedules Dashboard                                       | BELL Janet (10217976<br>OC Schedule Admin                                                                                                    | <sup>5)</sup> - |
|---------------------------------------------------------------|----------------------------------------------------------------------------------------------------|-----------------|
| 02/04/2021 - 04/04/2021                                       | Submit to I       CC3*4     CC3*5       CC3*4     CC3*5       CC3*4     CC3*5       CC3*4     CC3*5                                                                                                    | (OC)            |
| Access rights 4                                               | 4. Ponies 🗸 🗸 🗸 🗸 🗸                                                                                                    |                 |
| Denomination & layout<br>General conditions                   | FEI Veterinary Regulations, Chapter IX: For all Pony Events, Ponies must be available for Pony Measurement if requested by the FEI.                                                                                                    |                 |
| Code of conduct General information                           | 5. Injury surveillance                                                                                                    | ľ               |
| Officials<br>Invitations                                      | FEI Veterinary Regulations Chapter VIII: Horses participating in FEI Events are subject to injury surveillance protocols; and in the event of fatality, a post mortem examination.                                                                                                    |                 |
| Entries<br>Timetable                                          | Acknowledge                                                                                                    |                 |
| Competitions recap<br>Facilities                              | 5. Transport of horses V                                                                                                    |                 |
| Logistical information  Veterinary matters  Human anti-doping | Horses must be fit to travel and be transported in suitable vehicles for the transport of horses. Any government requirements for disease testing and control must be requested well in advance, to ensure that the horse is in compliance by the time of arrival at the border of the country where the Event is taking place. Athletes, or their representatives, have the responsibility to comply with national legislation in both their country of origin and the horse is in compliance by Where necessary athletes must contact local government authorities or veterinary advisors for information regarding animal health requirements and transport legislation. Within the European Union (EU), this includes EU Council Regulation (EC) No 1/2005 concerning the protection of animals during transport within the Member States of the EU.                                                                                                    |                 |
| Additional information<br>Annexes                             | Venue arrival information & fitness to compete                                                                                                    |                 |
| 7                                                             | <ul> <li>2.1 Passports (FEI General Regulations Article 137)</li> <li> <ul> <li></li></ul></li></ul>                                                                                                    |                 |
|                                                               | For all issues relating to FEI Horse Passports/FEI Recognition Cards please contact your National Federation.All Horses competing at FEI Events must be registered with the FEI.FEI Passports or FEI Recognition Cards (for those Horses with a national passport approved by the FEI) are compulsory for FEI Events.NB: Horses entered in CIMs and in CSIP in their country of residence are not required to have an FEI Passport or FEI Recognition Cards but must be properly registered with the FEI and identifiable (GRS 137.2).Athletes who do not present a Horses Passport and/or Recognition Cards (for those Horses with a national justification of the FEI vents). The subject to Sanctions in accordance with Arnex Vi of the FEI vents Passport requirements will be subject to Sanctions in accordance with the Net National Passport present and/or set is provided to a Member State of the European Union: all Horses must have a national EU passport in compliance with EU Recognition card is applied. The exception to this being Horses in possession of an FEI passport which has been continually revaildated without interruption. |                 |
|                                                               | 7.2 Vaccinations - Equine Influenza (FEI Veterinary Regulations Article 1003) V                                                                                                    |                 |
|                                                               | Horses competing at FEI Events must comply with the requirements for Equine Influenza vaccination in accordance with the Veterinary Regulations and as summarised below. Vaccination Protocol Eligibility to enter venue                                                                                                    |                 |

Unique solution ID: #1218 Author: Last update: 2021-02-02 11:02